# **LABORATORIO VIRTUAL DE USO LIBRE PARA EXPERIMENTOS VISUALES**

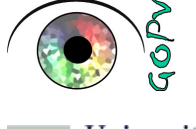

**Esther Perales, Elisabet Chorro, M. Dolores de Fez, M. José Luque\* Facultad de Ciencias, Universidad de Alicante \* Facultad de Físicas, Universidad de Valencia**

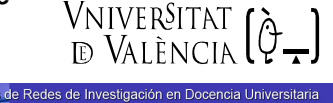

Universitat d'Alacant Universidad de Alicante

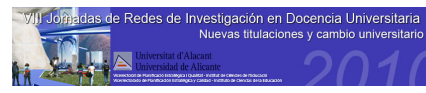

### **INTRODUCCIÓN**

El gran auge de los laboratorios virtuales frente a los presenciales nos impulsa como docentes a plantearnos su aplicación en el desarrollo de nuestras asignaturas, con los correspondientes problemas a la hora de realizar el diseño.

## **MARCO TEÓRICO**

La posibilidad de mostrar estímulos, precalculados o incluso generados en tiempo real en el aula, a medida de las necesidades del momento, o realizar pequeñas simulaciones de experimentos, está reduciendo en gran medida parte de las dificultades que encontraban los estudiantes en su proceso de aprendizaje.

En el caso particular del investigador/docente de visión, el planteamiento de un experimento suele ser un caso tan particular que el software comercial no es capaz de llevarlo a cabo. Con frecuencia, se hace necesario aprender, por propia iniciativa, algún lenguaje de programación, con el que llevar a cabo esos diseños a la carta.

Nuestro objetivo ha sido proporcionar una ayuda a este profesional en el desarrollo de su labor, poniendo a su disposición una serie de experimentos visuales, diseñados y programados por nuestro grupo, en entorno Matlab, y que puede ser usado libremente.

#### **DESARROLLO DE LA INVESTIGACIÓN**

Hemos procedido al diseño de un paquete de software pensado para explorar las propiedades del sistema visual (SV) en tareas de procesado espacial de la información, incluyendo la estereopsis, con apartados que pueden constituir prácticas de laboratorio independientes, pero también una herramienta de estudio para el alumno.

En la medida de lo posible, al diseñar cada programa se ha intentado que sus opciones de configuración permitan mostrar que el resultado de un experimento psicofísico depende de una serie de factores importantes.

Una circunstancia adicional hace recomendable el uso de este software abierto frente a posibles –aunque escasosdispositivos comerciales, y es el hecho de que hay poca información oculta al usuario.

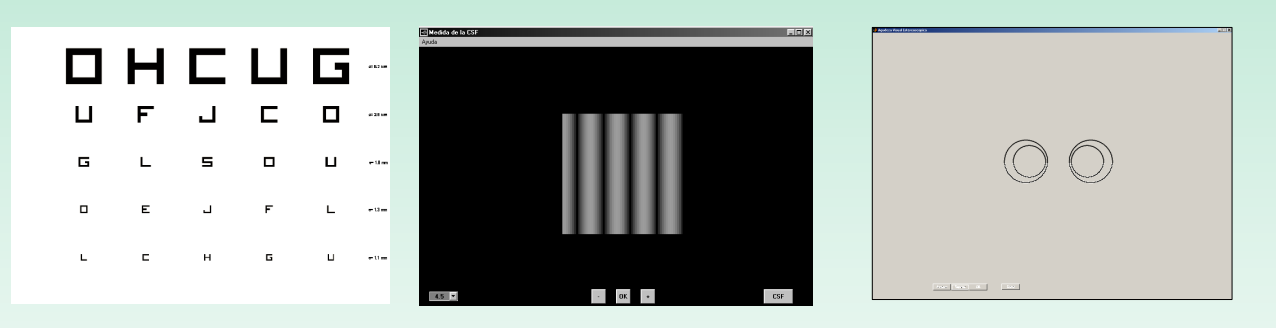

Figura 1: Ejemplos de tests implementados

#### **CONCLUSIONES**

- > Hemos puesto a disposición de quien lo solicite el software necesario para llevar a cabo algunos experimentos visuales. Estos experimentos pueden ser mostrados al estudiante de forma cualitativa (sin ningún proceso de calibración/caracterización del dispositivo donde se visualicen) o de forma cuantitativa en un laboratorio, donde se pueden caracterizar perfectamente los dispositivos de visualización, en ambos casos contando previamente con licencia Matlab.
- $\blacktriangleright$  Pretendemos también aprender de otros profesionales que puedan necesitar nuestro software o que lleven a cabo iniciativas similares a la nuestra, por lo que animamos a todos a ponerlas en marcha junto a nosotros.

#### **REFERENCIAS**

- Biblioteca de funciones colorimétricas Colorlab: Recuperado el 1 de mayo de 2010, de: http://www.uv.es/vista/vistavalencia/software/colorlab.html -Página web del Grupo de Percepción Visual GPV. Recuperado el 1 de mayo de 2010, de: http://www.ua.es/personal/dolores.fez/index.html
- Ministerio de Educación (2003). "La Integración del Sistema Universitario Español en el Espacio Europeo de Educación Superior". Documento marco de 10 de febrero.